# **DIRECT E FULL COSTING**

# **Esercizio 1**

Un'azienda produce due modelli di prodotti A e B. La contabilità analitica ha elaborato i seguenti dati economici unitari di produzione:

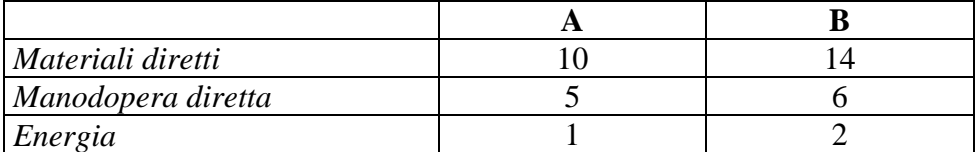

Inoltre, si sono sostenuti i seguenti costi indiretti di produzione:

- Ammortamento impianti  $\epsilon$ 24.000
- $\Box$  Supervisione  $\epsilon$ 20.000

Altri dati produttivi erano i seguenti

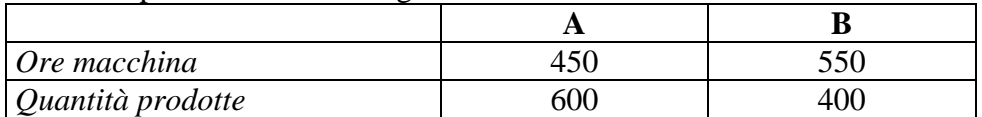

Si determini:

- il costo pieno di produzione di A e B
- la scelta economicamente più conveniente nel caso in cui si riceva un nuovo ordine di 100 unità da un importante cliente per il prodotto A ad un prezzo di  $\epsilon$ 45.
- La scelta economica più conveniente nel caso in cui si riceva un nuovo ordine non frazionabile di 100 unità di A e di 100 unità di B ad un prezzo rispettivamente di € 15 e di € 84.

#### **Esercitazione n. 2**

Si ipotizzi una situazione economica e produttiva come segue:

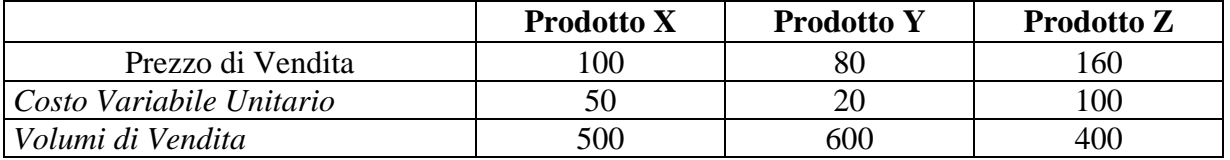

Si proceda al calcolo del margine di contribuzione e del reddito operativo sapendo che i costi fissi e generali sono pari a  $\epsilon$ 4.500.

Si consideri anche la possibilità di aumentare la produzione di uno dei tre prodotti, su quale ricadrà la scelta?

#### **Soluzione 1**

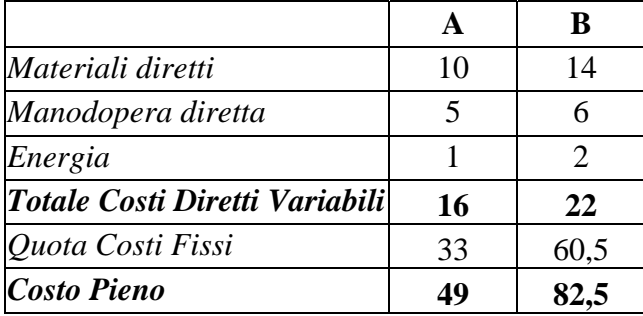

Il prezzo di € 45 garantisce comunque un margine di contribuzione positivo e complessivamente di € 2900, l'ordine è economicamente conveniente.

La seconda proposta è da accettare anche se la produzione di A è in perdita di €100 complessivi, la connessa vendita di B, però, garantisce un margine di contribuzione complessivo di  $\epsilon$ 6200.

#### **Soluzione esercitazione 2**

Procediamo al calcolo del margine di contribuzione unitario e successivamente complessivo al quale andremo a detrarre i costi comuni, ottenendo in questo modo il reddito operativo.

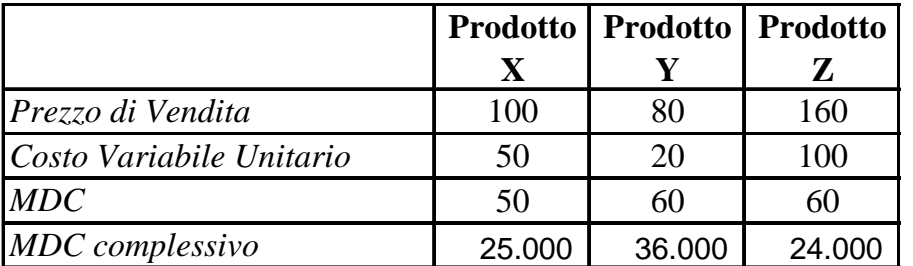

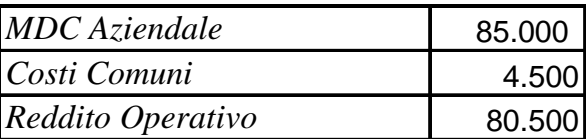

*La scelta si basa sul confronto dei MDC % MDC %* 50% 75% 38%

*In queste condizioni è preferibile aumentare la produzione del prodotto Y*

Infatti, a parità di margine di contribuzione è preferibile la produzione che ha un margine di contribuzione percentuale più elevato.

# **ANALISI DEL PUNTO DI PAREGGIO**

## **Esercitazione 1**

Si ipotizzi di voler costituire un'azienda con una configurazione economica e produttiva del tipo:

- Costi Fissi Totali  $\epsilon$ 250.000
- Standard fisico di materie prime kg. 0.4 per unità di prodotto
- Prezzo costo di acquisto della materie prime  $\epsilon$ 0,9 per unità
- Prezzo unitario di vendita  $\epsilon 0.9$ .

Si determini:

- 1. Il punto di pareggio ed il fatturato di pareggio.
- 2. Si ipotizzi che l'efficienza produttiva migliori del 10%, come si modifica il punto di pareggio?
- 3. Si ipotizzi che il direttore voglia conoscere il punto di pareggio nel caso in cui si attuasse una politica commerciale basata sulla riduzione del prezzo di vendita del 15%.
- 4. Si determini inoltre il volume di produzione nel caso in cui venga fissato un profitto obiettivo di  $\in 25.000$ .

### **Esercitazione 2**

Si ipotizzi di voler costituire un'azienda multiprodotto con la seguente struttura economica:

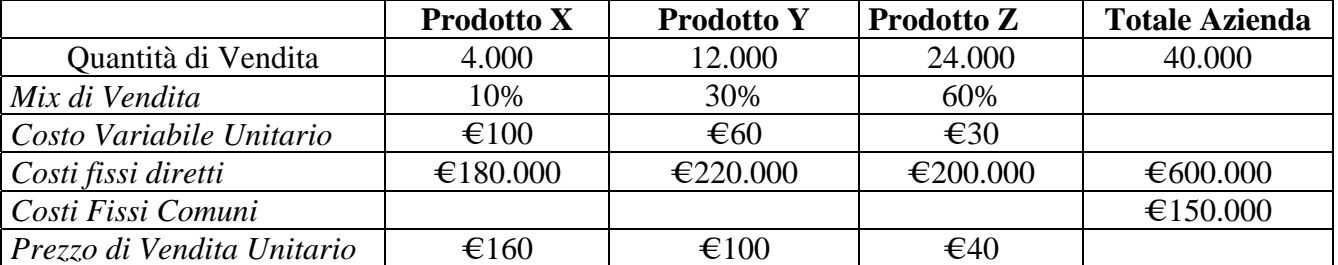

Si proceda al calcolo del punto di pareggio nel caso in cui il mix di vendita sia stabile nel tempo. Si proceda al calcolo del punto di pareggio evidenziando i break even parziali, nel caso in cui il mix di vendita sia variabile nel tempo.

## **Esercizio 3**

L'azienda "Orchidea" è specializzata nella produzione di bulbose da fiore, che vende al prezzo di 16€ cadauna.

Essa sostiene costi di ammortamento della serra climatizzata pari a 8.000€ e altri costi generali pari a 800€.

Lo scorso anno l'azienda ha venduto 4.000 bulbose da fiore, sostenendo costi variabili totali pari a 42.000€ di manodopera stagionale, più 4.000€ di materie prime (semi, terriccio, fertilizzante).

Calcolare:

- **a)** i costi variabili unitari, il volume e il fatturato di pareggio,
- **b)** il reddito operativo obiettivo realizzato lo scorso anno con la vendita delle 4.000 bulbose, e il margine di sicurezza percentuale,
- **c)** la leva operativa, ipotizzando un aumento del 10% rispetto al volume di vendita dello scorso anno,
- **d)** il margine di contribuzione unitario e percentuale.

#### **Soluzione esercitazione 1**

Ricavo unitario =  $\epsilon$ 0,9 Costo variabile unitario =  $\text{\textsterling}0.9 \times 0.4 \text{kg} = \text{\textsterling}0.36$ 

- $(1)$  Q = CFT/RU CVU = 250000/(0.90- 0.36) = 462.963  $F= CFT/1-w = 250000/1-(0.36/0.90) = 416.666,67$
- (2) Efficienza produttiva +  $10\% = 0.4 0.04 = 0.36$  $Q = CFT/RU - CVU = 250000/(0.90 - 0.324) = 434.028$
- (3) Riduzione prezzo del 15%  $P = 0.765$  $Q = CFT/RU - CVU = 250000/(0.765 - 0.36) = 617.284$
- $(4)$  Q = CFT + RO/RU CVU = 250000 + 25000/(0.90- 0.36) = 509.260

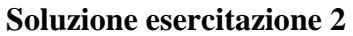

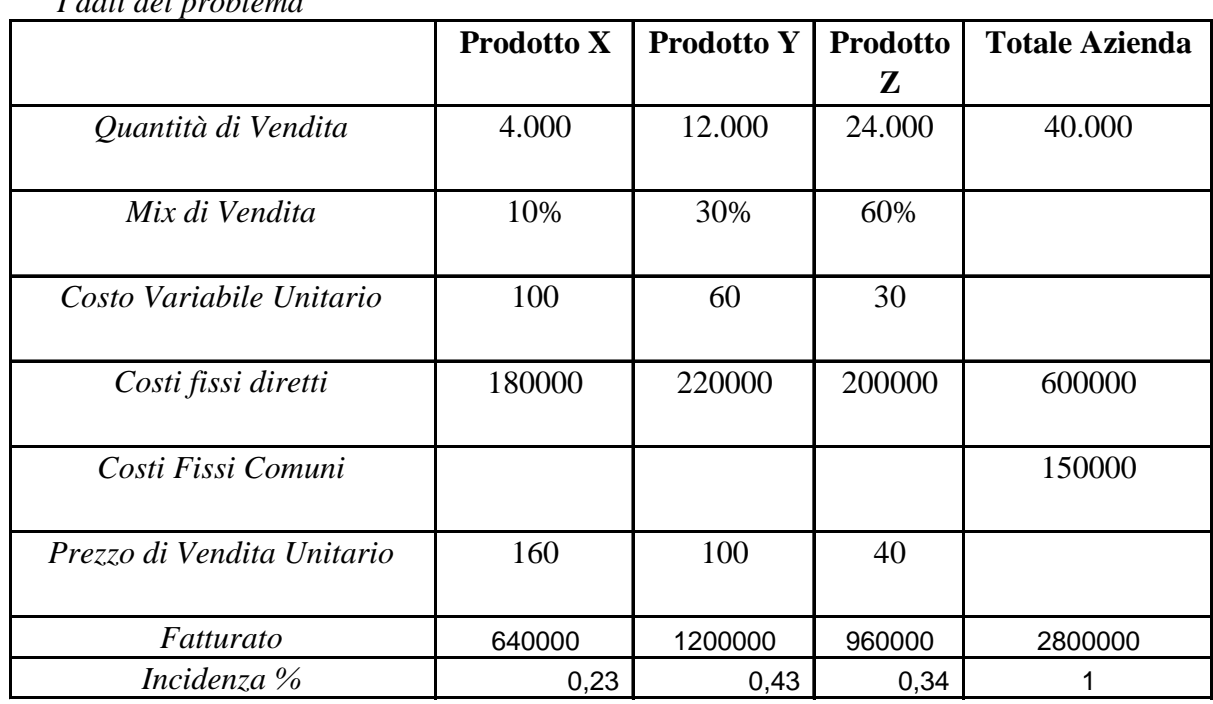

*I dati del problema* 

*a) Calcolo del punto di pareggio nel caso di mix di vendita stabile* 

Al fine di determinare il punto di pareggio è necessario procedere al calcolo del margine di contribuzione medio ponderato in base al mix di vendita. Il Margine di contribuzione così calcolato sarà utilizzato per calcolare il punto di pareggio nella nota formula Q= CFT/MDC

## *Calcoliamo il MDC medio ponderato*

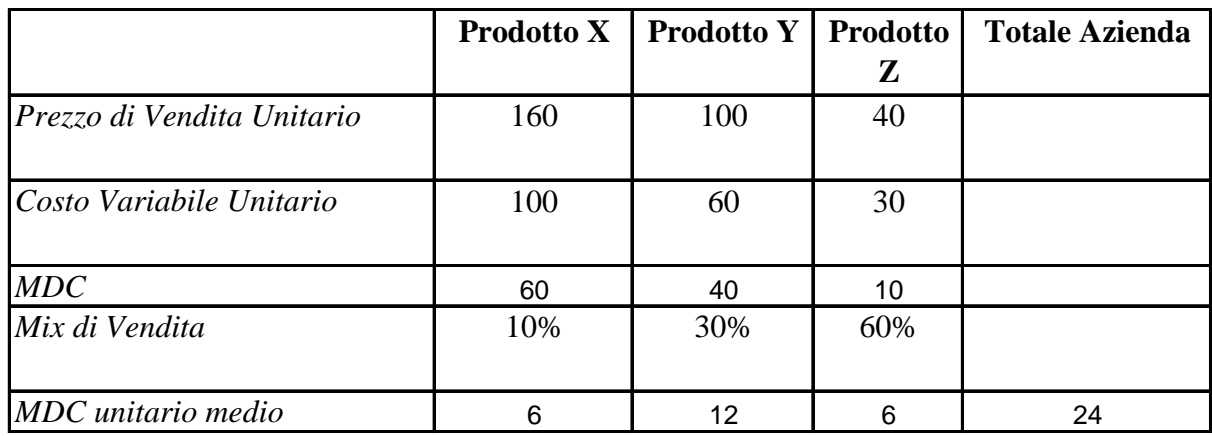

*Punto di Pareggio* CFT MDC 31250

*b) Calcolo del punto di pareggio nel caso di mix di vendita sia variabile nel tempo massimizzando i break-even parziali* 

In questo caso si procede seguendo i seguenti passi:

1. calcolo dei break-even parziali considerando le produzioni come elementi distinti e solo i costi fissi diretti, o specifici. Il risultato così ottenuto ci informa di quante unità di prodotto x, y e z è necessario vendere affinché siano in grado di coprire i soli costi fissi specifici.

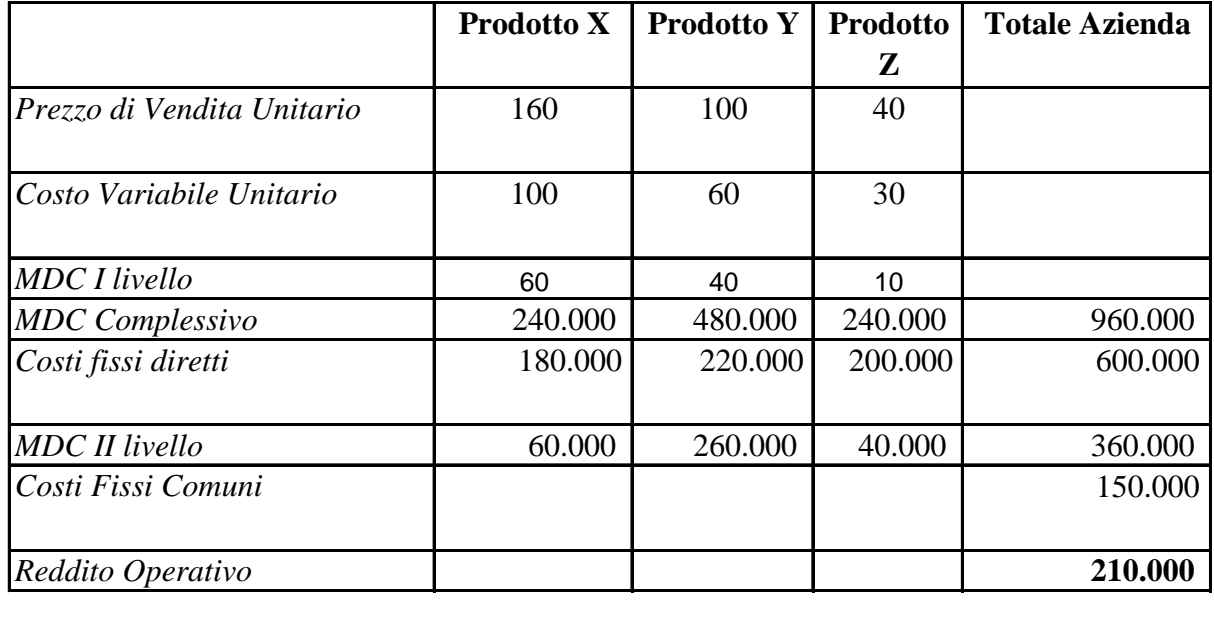

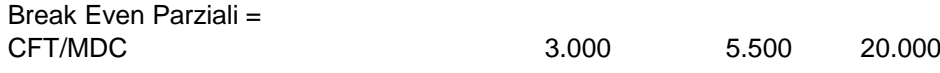

2. Calcolo del coefficiente di copertura, ovvero quanta parte di €1 di fatturato posso destinare alla copertura dei costi fissi ed alla formazione del reddito. Tale risultato è di seguito moltiplicato per l'ammontare dei costi fissi comuni, segnalando il fattura necessario per la copertura di tali costi. L'esercizio si completa attribuendo ai tre prodotti una quota di fatturato in base all'incidenza sul fatturato e dividendo questo per il prezzo di vendita si ottiene il volume di vendita aggiuntivo per la copertura anche dei costi fissi comuni, o generali. Sommando questi ai dati di break-even parziali si ottiene il punto di pareggio aziendale.

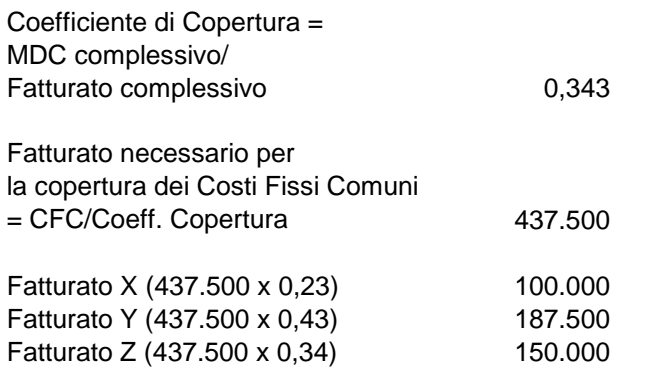

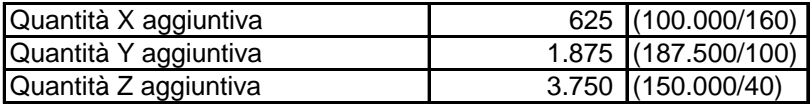

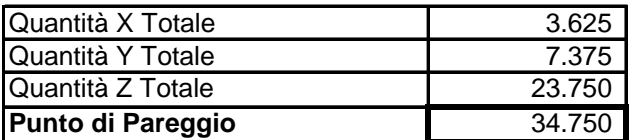

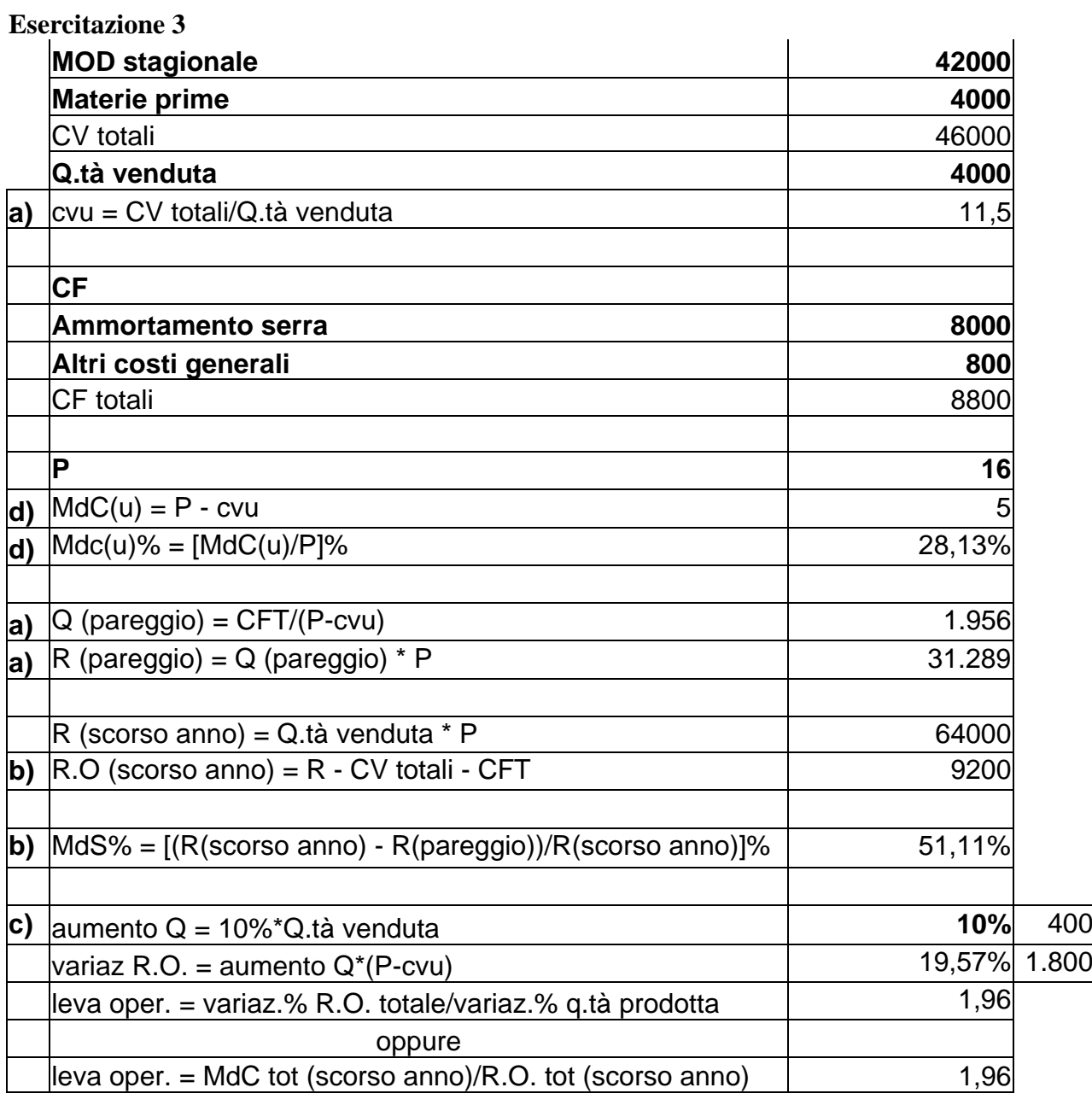